# **Advanced Configuration**

## **Optional environment variables**

WRF4G uses the following environmental variables:

- WRF4G\_DIR: Directory for local configuration. If it is undefined, \$WRF4G\_DIR will be ~/.wrf4g.
- **EDITOR:** Select the editor to configure configuration files. vi editor is used by default.

# **Logging configuration**

Edit by typing wrf4g conf logger.

Configuration file for WRF4G logging. For more information about logging configuration directives, you should check out [?python logging configuration](http://docs.python.org/2/library/logging.config.html). Additionally,  $%$  (WRF4G\_DIR) s variable indicates where WRF4G configuration resides.

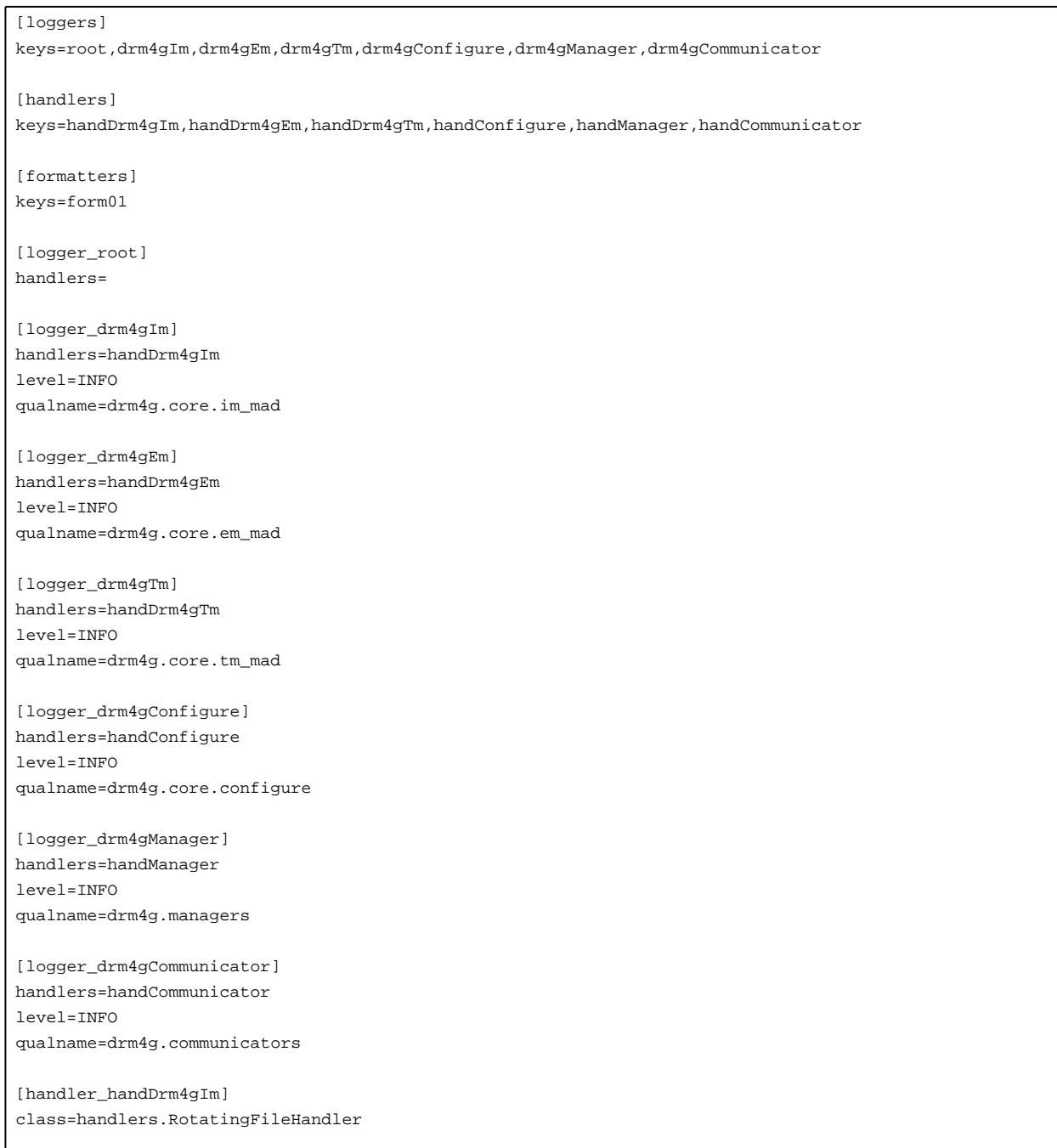

level=INFO formatter=form01 args=('%(WRF4G\_DIR)s/var/log/drm4g\_im.log','w',5000000,4)

[handler\_handDrm4gEm]

class=handlers.RotatingFileHandler level=INFO formatter=form01 args=('%(WRF4G\_DIR)s/var/log/drm4g\_em.log','w',5000000,4)

[handler\_handDrm4gTm] class=handlers.RotatingFileHandler level=INFO formatter=form01 args=('%(WRF4G\_DIR)s/var/log/drm4g\_tm.log','w',5000000,4)

[handler\_handConfigure] class=handlers.RotatingFileHandler level=INFO formatter=form01

args=('%(WRF4G\_DIR)s/var/log/drm4g\_configure.log','w',5000000,4)

[handler\_handManager] class=handlers.RotatingFileHandler level=INFO formatter=form01 args=('%(WRF4G\_DIR)s/var/log/drm4g\_manager.log','w',5000000,4)

```
[handler_handCommunicator]
class=handlers.RotatingFileHandler
level=INFO
formatter=form01
args=('%(WRF4G_DIR)s/var/log/drm4g_communicator.log','w',5000000,4)
```

```
[formatter_form01]
format=%(asctime)s %(levelname)-9s %(name)-8s %(message)s
```
### **Database configuration access**

Edit by typing wrf4g conf database.

URL = mysql+pymysql://<user>:<password>@<host>:<port>/<dbname>

```
Default configuration :
```
[DEFAULT] URL = mysql+pymysql://wrf4guser:Meteo2011@localhost:25000/WRF4GDB

### **Daemon configuration**

Edit by typing wrf4g conf daemon.

General configuration:

- **GWD\_PORT:** Daemon port.( Default value is 6725 )
- **MAX\_NUMBER\_OF\_CLIENTS:** Number of connections. (Default value is 50 )

Size of pools:

- **NUMBER\_OF\_ARRAYS:** The number of array-jobs that will be handled by the scheduler. (Default value is 200000)
- **NUMBER\_OF\_JOBS:** The number of jobs that will be handled by the scheduler. (Default value is 200000)
- **NUMBER\_OF\_HOSTS:** The number of hosts that will be handled by the scheduler. (Default value is 1000)
- **NUMBER\_OF\_USERS:** The number of different users. (Default value is 30 )

#### Intervals:

- **SCHEDULING\_INTERVAL:** Period between two scheduling actions. (Default is 16 seconds)
- **DISCOVERY\_INTERVAL:** How often the information manager searches for new hosts. (Default is 15 seconds)
- MONITORING INTERVAL: How often the information manager updates the information of each resource. (Default is 20 seconds)
- **POLL\_INTERVAL:** How often the underlying grid middleware is query about job state. (Default is 1000 seconds)

#### **Scheduler configuration**

Edit by typing wrf4g conf sched.

General configuration:

- **DISPATCH\_CHUNK:** The maximum number of jobs that will be dispatched each scheduling action. Default value is 100, 0 dispatch as many jobs as possible.
- **MAX\_RUNNING\_USER:** The maximum number of simultaneous running jobs per user. Default value is 0, 0 to dispatch as many jobs as possible.

Job priority configuration. Pending jobs are prioritize according four policies:

Fixed Priority (FP) Policy. Assign a fixed priority to each job (FP range  $[0,19]$ ):

- **FP\_WEIGHT:** Weight for the policy. Default is 1 (real numbers allowed).
- **FP\_USER[<username>]:** Priority for jobs owned by <username>. Use the special username DEFAULT to set default priorities.
- **FP\_GROUPI<groupname>1:** Priority for jobs owned by users in group <groupname>.
- Share (SH) Policy. Allows to establish a dispatch ratio among users. It tracks the jobs submitted by each user so it targets the defined ratio:
	- **SH\_WEIGHT:** Weight for the policy. Default is 1 (real numbers allowed).
	- **SH\_USER[<username>]:** Share for jobs owned by <username>. Use the special username DEFAULT to set default shares.
	- **SH\_WINDOW\_DEPTH:** Number of intervals (windows) to "remember" each user dispatching history. The submissions of each window are exponentially "forgotten". Default is 5, and the maximum value is 10.
- **SH\_WINDOW\_SIZE:** The size of each interval in days. Default is 1, real numbers allowed.
- Waiting-time (WT) Policy. The priority of a job is increased linearly with the waiting time to prevent job starvation:
	- **WT\_WEIGHT:** Weight for the policy. Default is 1 (real numbers allowed)
- Deadline (DL) Policy. The priority of a job is increased exponentially as its deadline approaches:
	- **DL\_WEIGHT:** Weight for the policy. Default is 1 (real numbers allowed)
	- **DL\_HALF:** Number of remaining days when the job should get half of the maximum priority. Default is 1 (real numbers allowed).